<sub>Докум</sub>аминистерство нахими высшего образования российской Федерации Информация о владельце:<br>фио. **Федеральное государственное б</mark>юджетное образовательное учреждение высшего образования** Должность: Проректор по учебной ОХИСКИЙ ГОСУДАРСТВЕННЫЙ УНИВЕРСИТЕТ СИСТЕМ УПРАВЛЕНИЯ И РАДИОЭЛЕКТРОНИКИ» (ТУСУР) ФИО: Сенченко Павел Васильевич Дата подписания: 19.06.2024 20:53:59 Уникальный программный ключ: 27e516f4c088deb62ba68945f4406e13fd454355

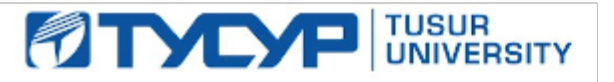

УТВЕРЖДАЮ

Проректор по УР

Документ подписан электронной подписью<br>Сертификат: a1119608-cdff-4455-b54e-5235117c185c Владелец: Сенченко Павел Васильевич Действителен: с 17.09.2019 по 16.09.2024

## РАБОЧАЯ ПРОГРАММА ДИСЦИПЛИНЫ

## **ЦИФРОВАЯ ОБРАБОТКА СИГНАЛОВ**

Уровень образования: **высшее образование - магистратура** Направление подготовки / специальность: **11.04.04 Электроника и наноэлектроника** Направленность (профиль) / специализация: **Промышленная электроника и микропроцессорная техника** Форма обучения: **очная** Факультет: **Факультет электронной техники (ФЭТ)** Кафедра: **Кафедра промышленной электроники (ПрЭ)** Курс: **1** Семестр: **1** Учебный план набора 2024 года

#### Объем дисциплины и виды учебной деятельности

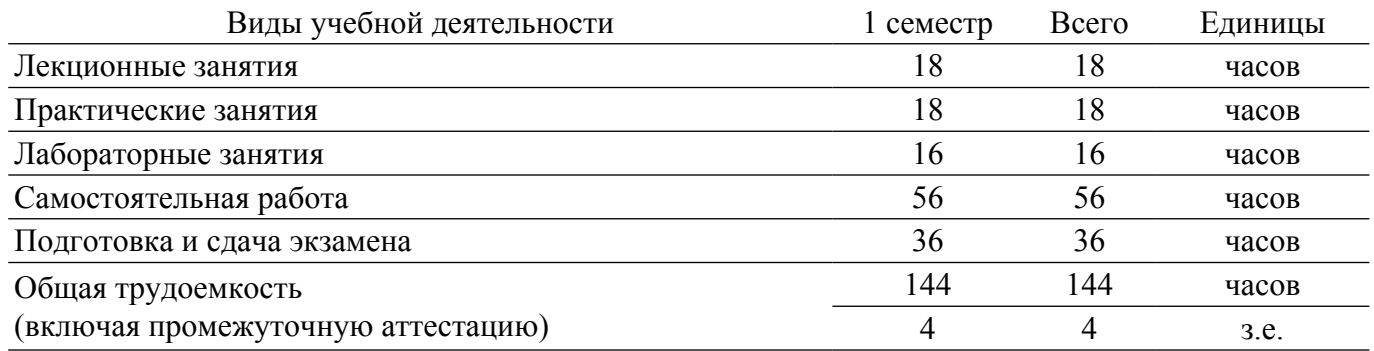

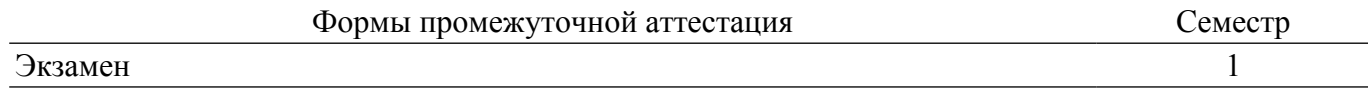

## **1. Общие положения**

## **1.1. Цели дисциплины**

1. является формирование у студентов общих представлений, знаний, умений и навыков по основам теории сигналов и методам их цифровой обработки.

#### **1.2. Задачи дисциплины**

1. Изучение принципов работы со средой программирования Matlab.

- 2. Изучения сведений об аналоговых и дискретных сигналов.
- 3. Изучение линейных и дискретных систем.
- 4. Изучение методов синтеза аналоговых и цифровых фильтров.
- 5. Изучение принципа обработки сигналов с помощью ПЛИС.

#### **2. Место дисциплины в структуре ОПОП**

Блок дисциплин: Б1. Дисциплины (модули).

Часть блока дисциплин: Часть, формируемая участниками образовательных отношений.

Модуль дисциплин: Модуль профессиональной подготовки (major).

Индекс дисциплины: Б1.В.01.02.

Реализуется с применением электронного обучения, дистанционных образовательных технологий.

#### **3. Перечень планируемых результатов обучения по дисциплине, соотнесенных с индикаторами достижения компетенций**

Процесс изучения дисциплины направлен на формирование следующих компетенций в соответствии с ФГОС ВО и основной образовательной программой (таблица 3.1):

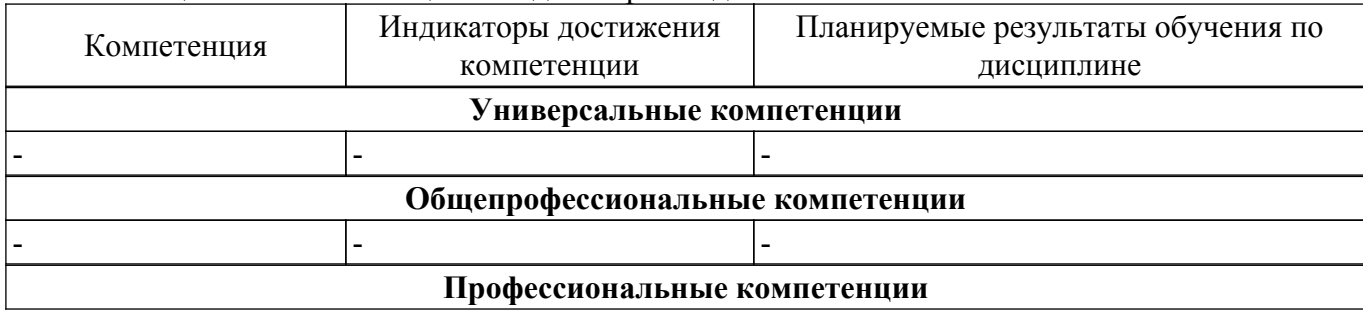

Таблица 3.1 – Компетенции и индикаторы их достижения

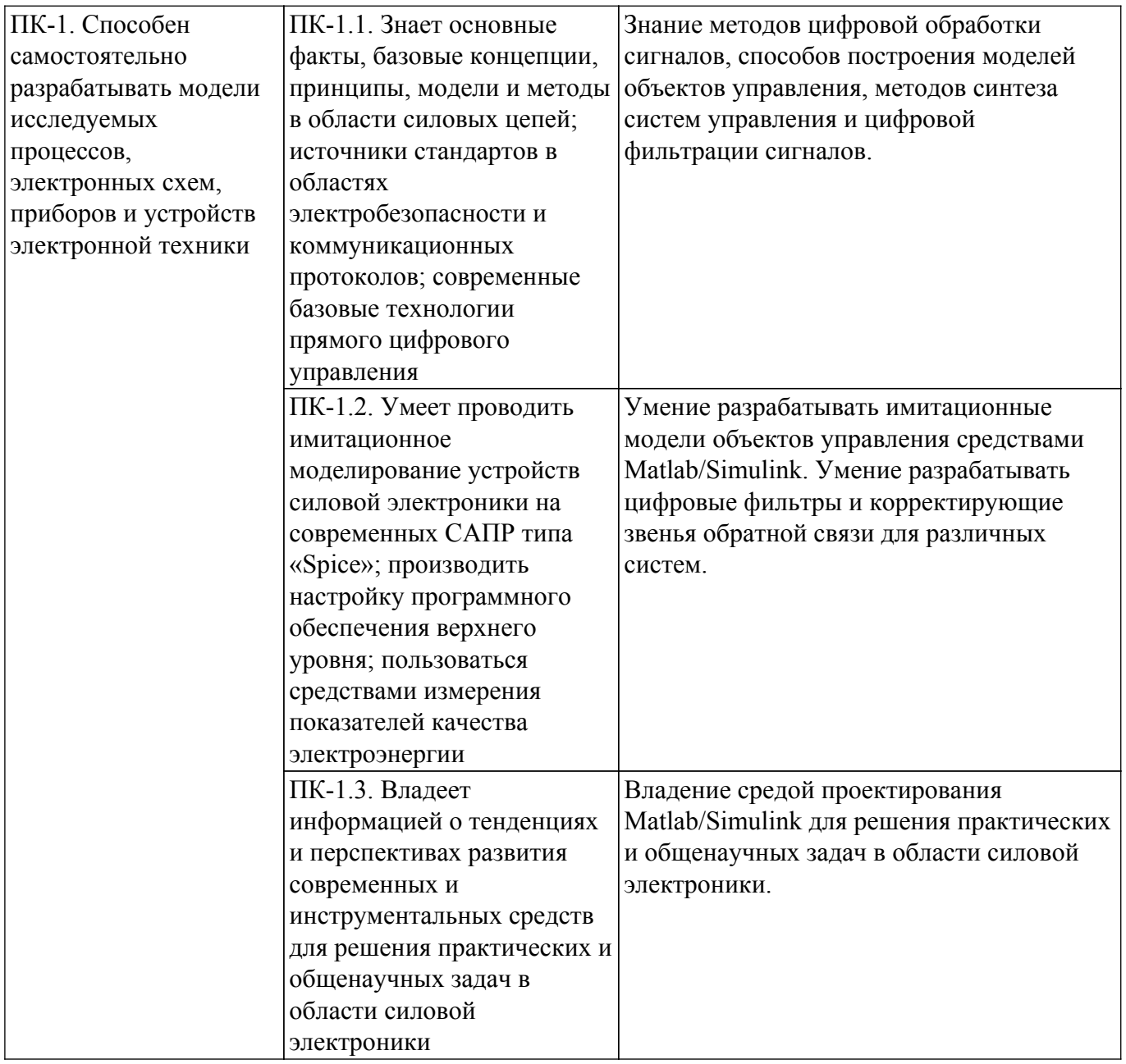

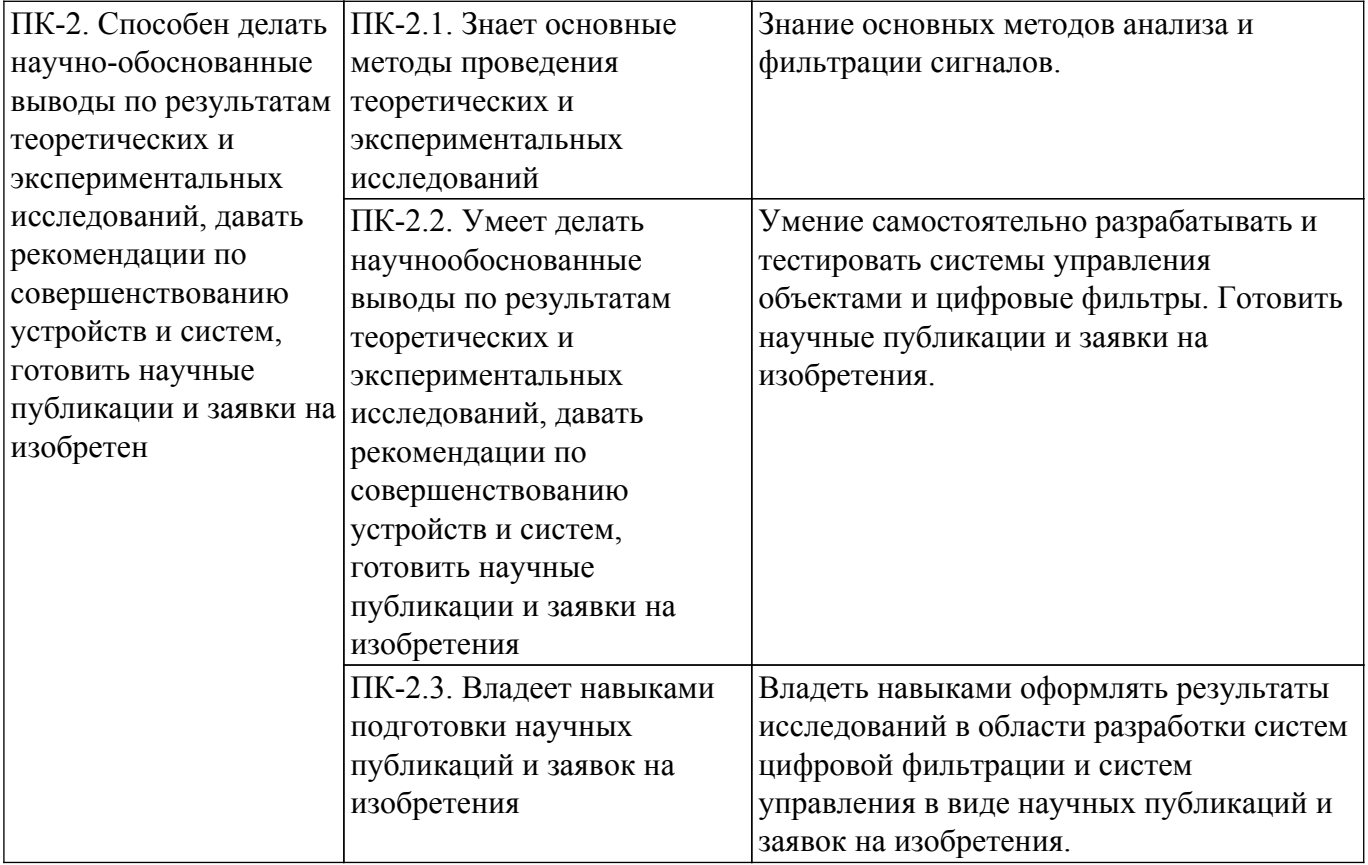

#### **4. Объем дисциплины в зачетных единицах с указанием количества академических часов, выделенных на контактную работу обучающихся с преподавателем и на самостоятельную работу обучающихся**

Общая трудоемкость дисциплины составляет 4 зачетных единиц, 144 академических часов. Распределение трудоемкости дисциплины по видам учебной деятельности представлено в таблице 4.1.

Таблица 4.1 – Трудоемкость дисциплины по видам учебной деятельности

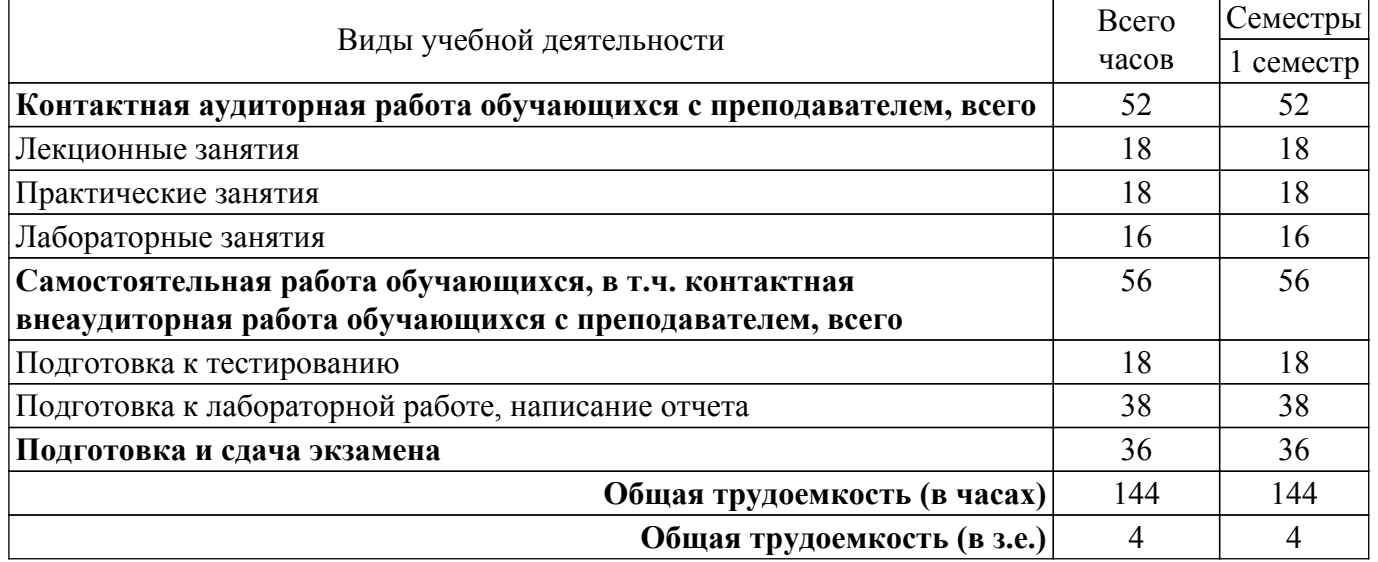

#### **5. Структура и содержание дисциплины**

## **5.1. Разделы (темы) дисциплины и виды учебной деятельности**

Структура дисциплины по разделам (темам) и видам учебной деятельности приведена в таблице 5.1.

Таблица 5.1 – Разделы (темы) дисциплины и виды учебной деятельности

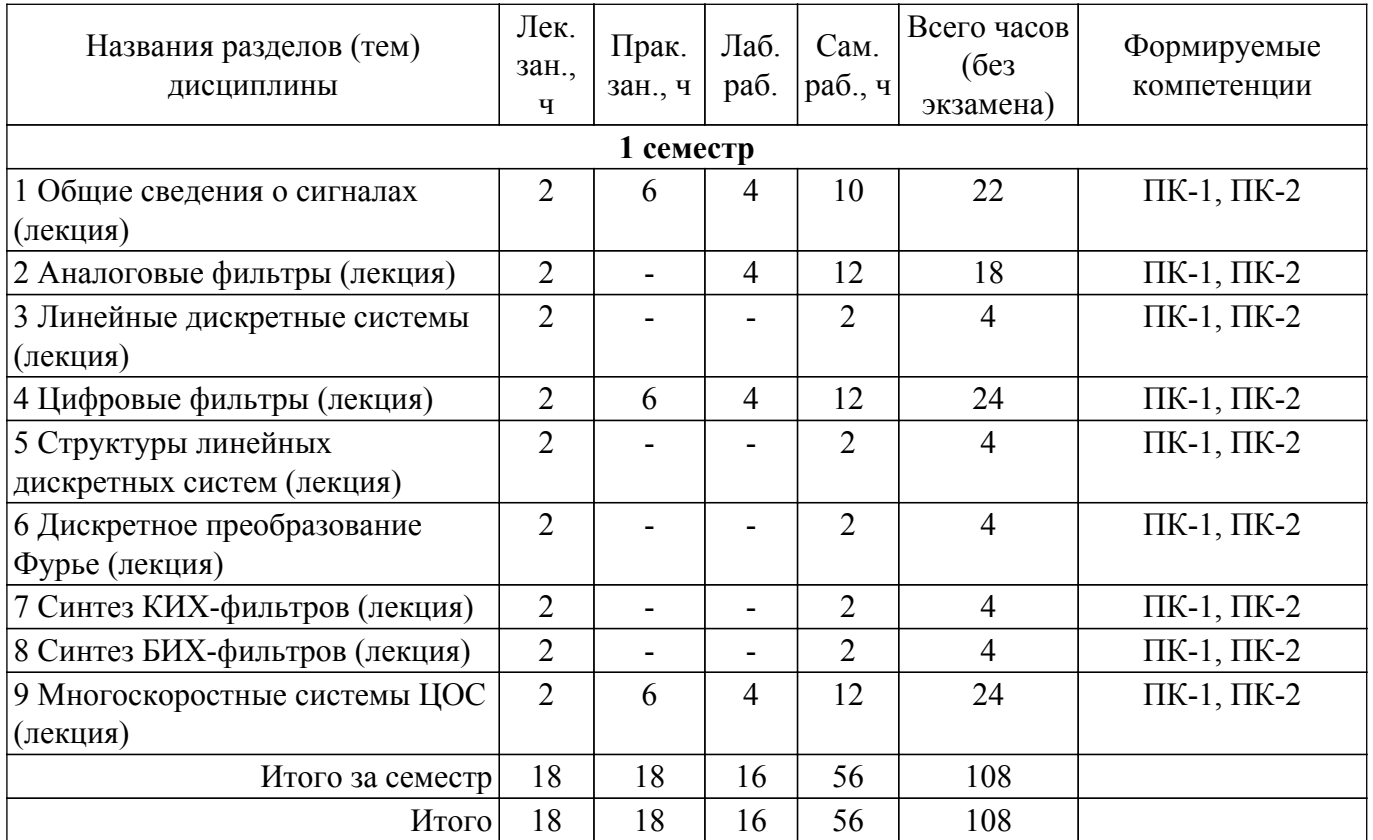

## **5.2. Содержание разделов (тем) дисциплины**

Содержание разделов (тем) дисциплины (в т.ч. по лекциям) приведено в таблице 5.2. Таблица 5.2 – Содержание разделов (тем) дисциплины (в т.ч. по лекциям)

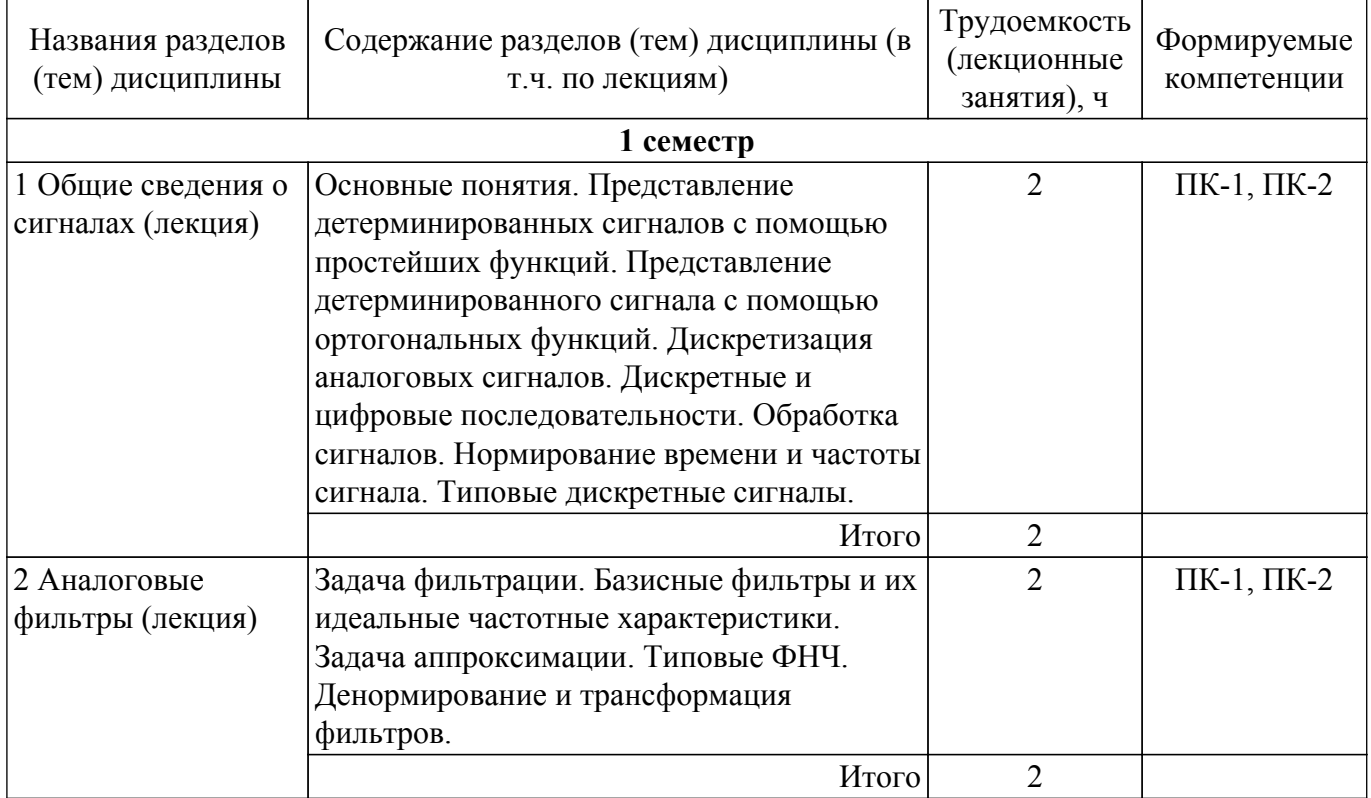

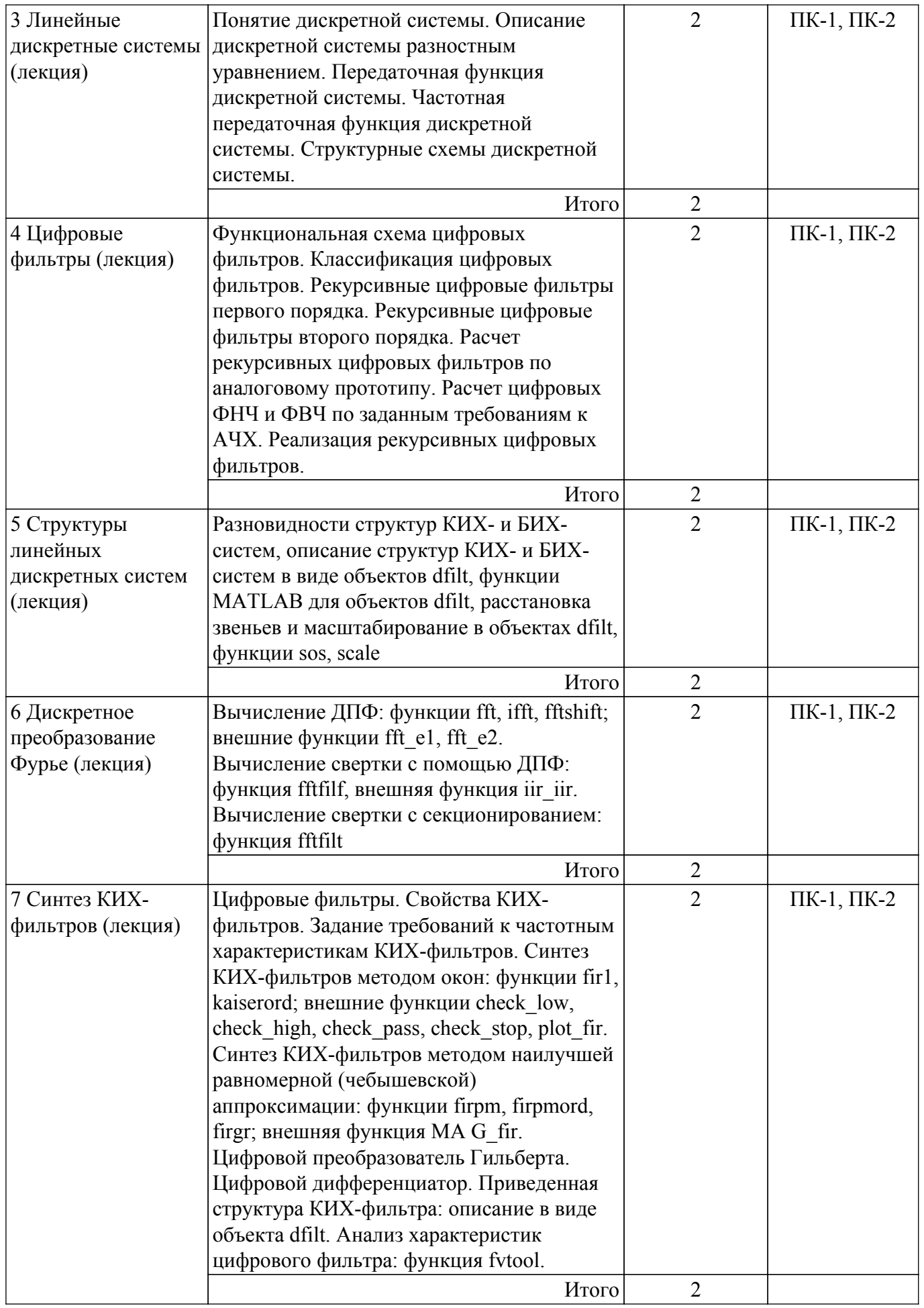

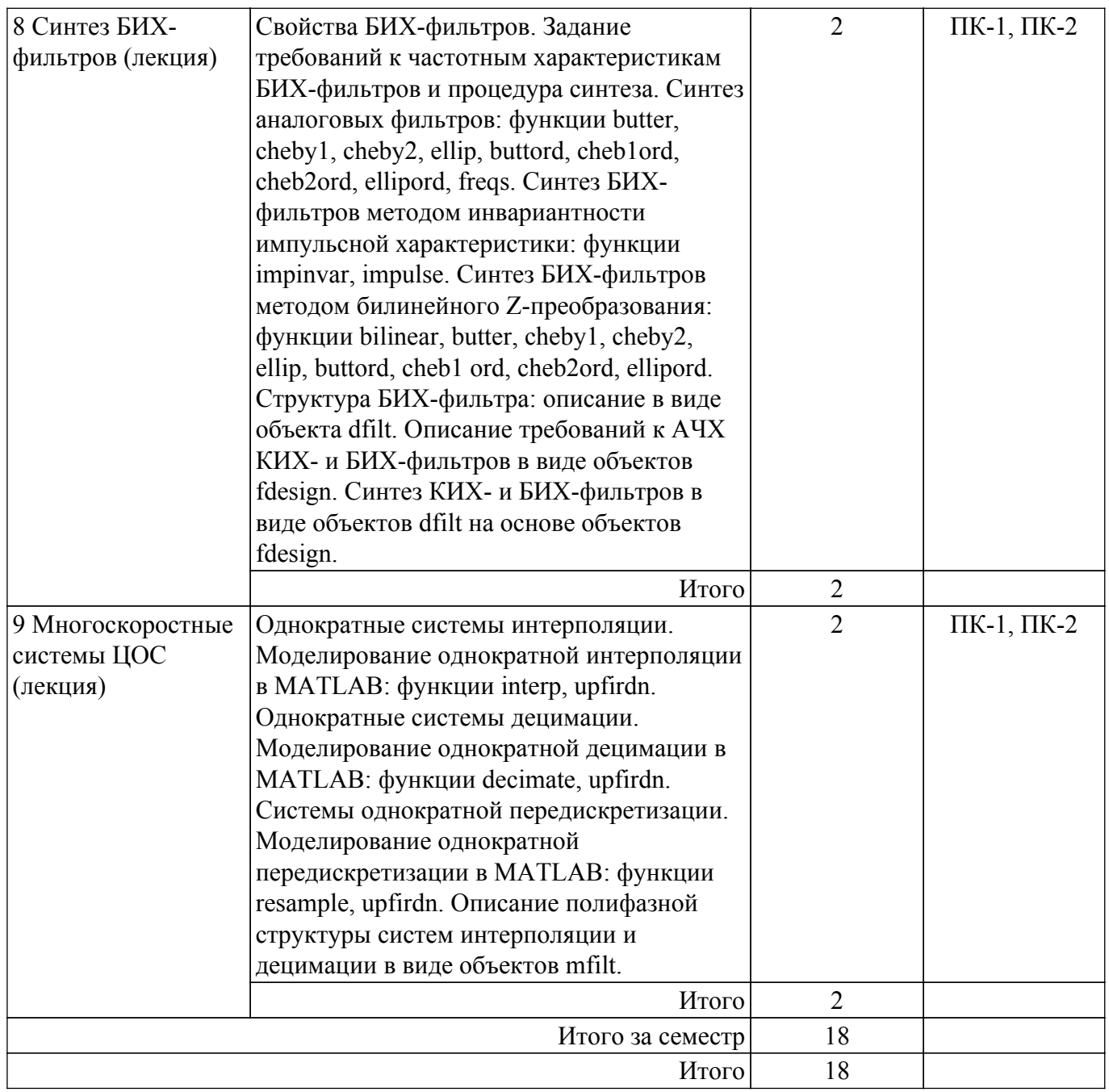

## **5.3. Практические занятия (семинары)**

Наименование практических занятий (семинаров) приведено в таблице 5.3. Таблица 5.3. – Наименование практических занятий (семинаров)

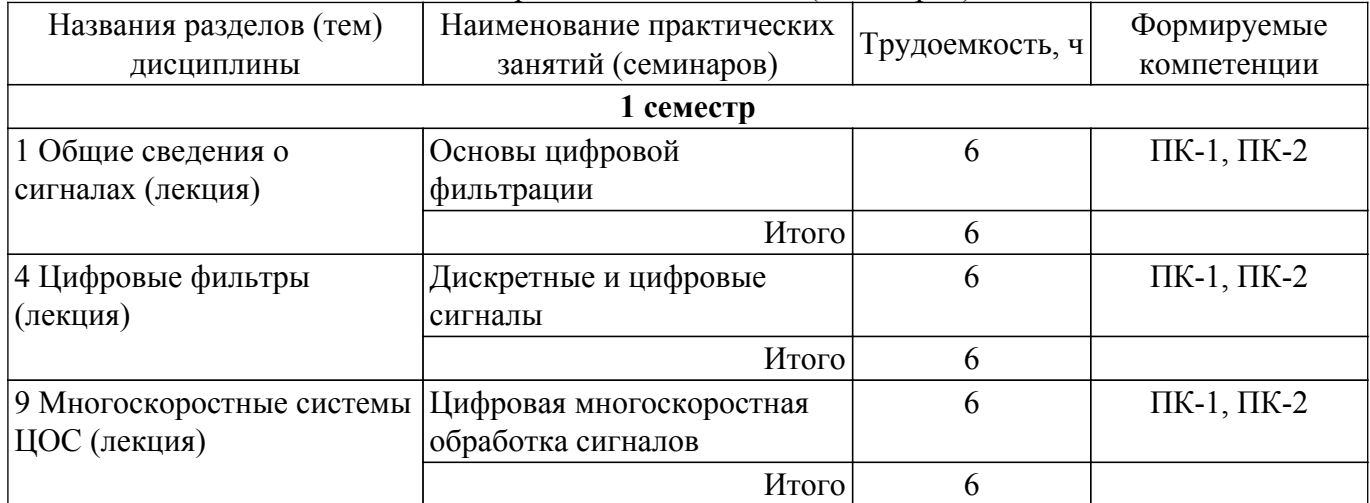

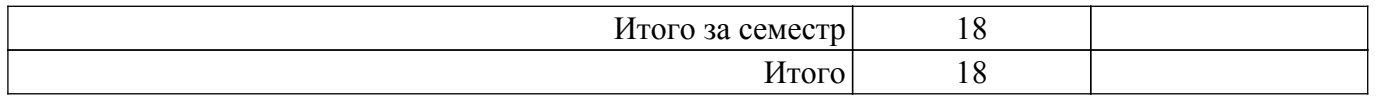

## **5.4. Лабораторные занятия**

Наименование лабораторных работ приведено в таблице 5.4. Таблица 5.4 – Наименование лабораторных работ

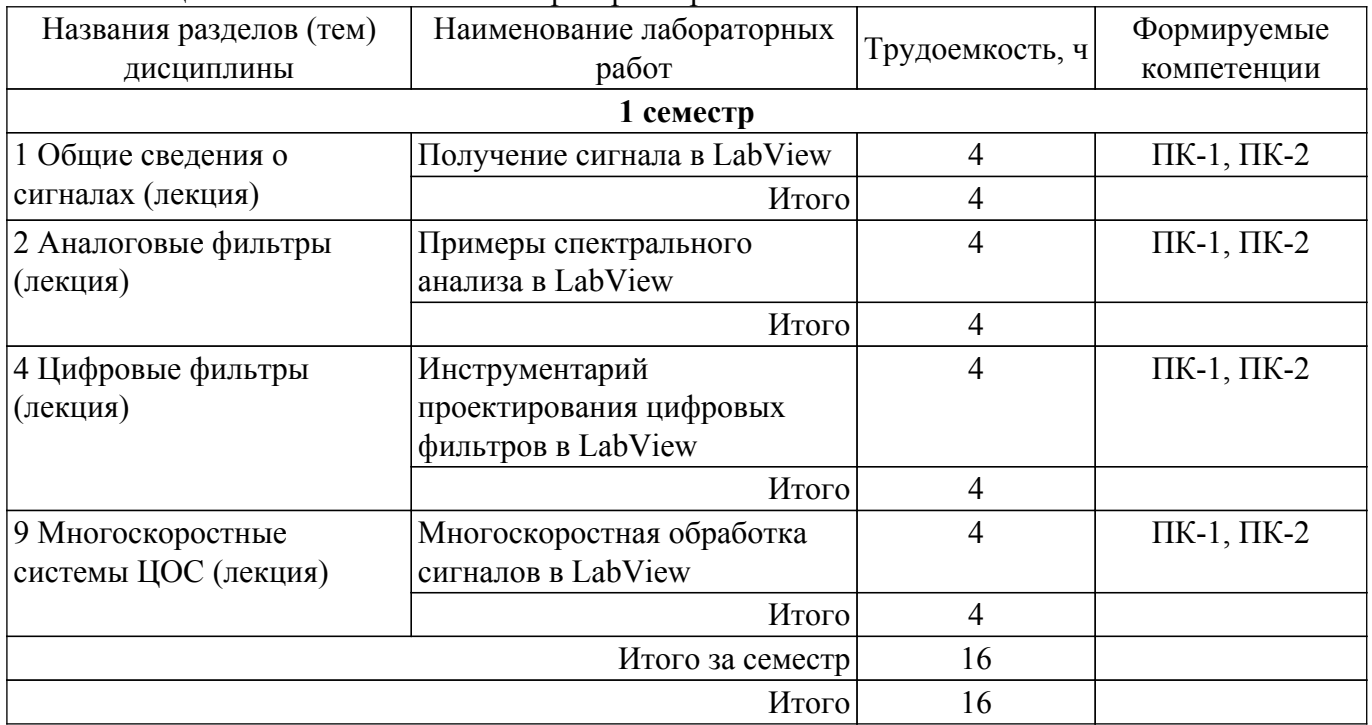

## **5.5. Курсовой проект / курсовая работа**

Не предусмотрено учебным планом

## **5.6. Самостоятельная работа**

Виды самостоятельной работы, трудоемкость и формируемые компетенции представлены в таблице 5.6.

Таблица 5.6. – Виды самостоятельной работы, трудоемкость и формируемые компетенции

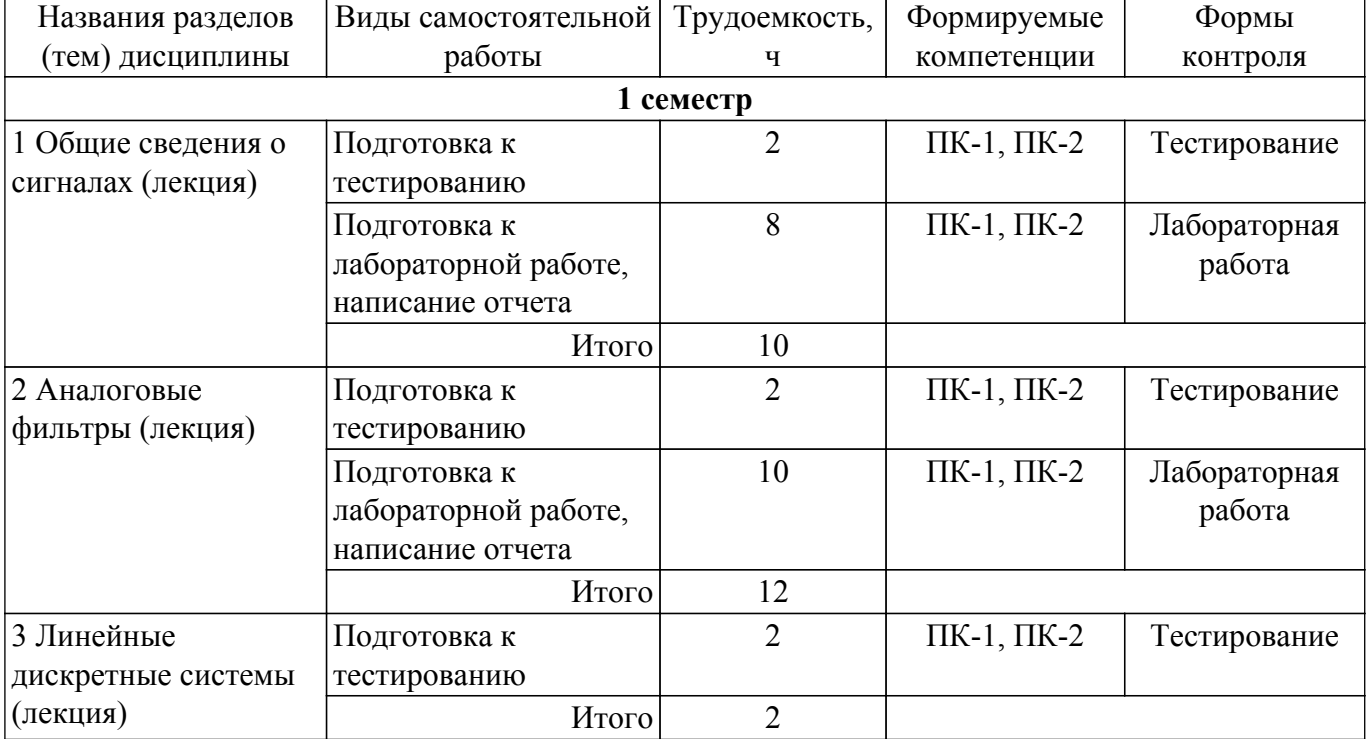

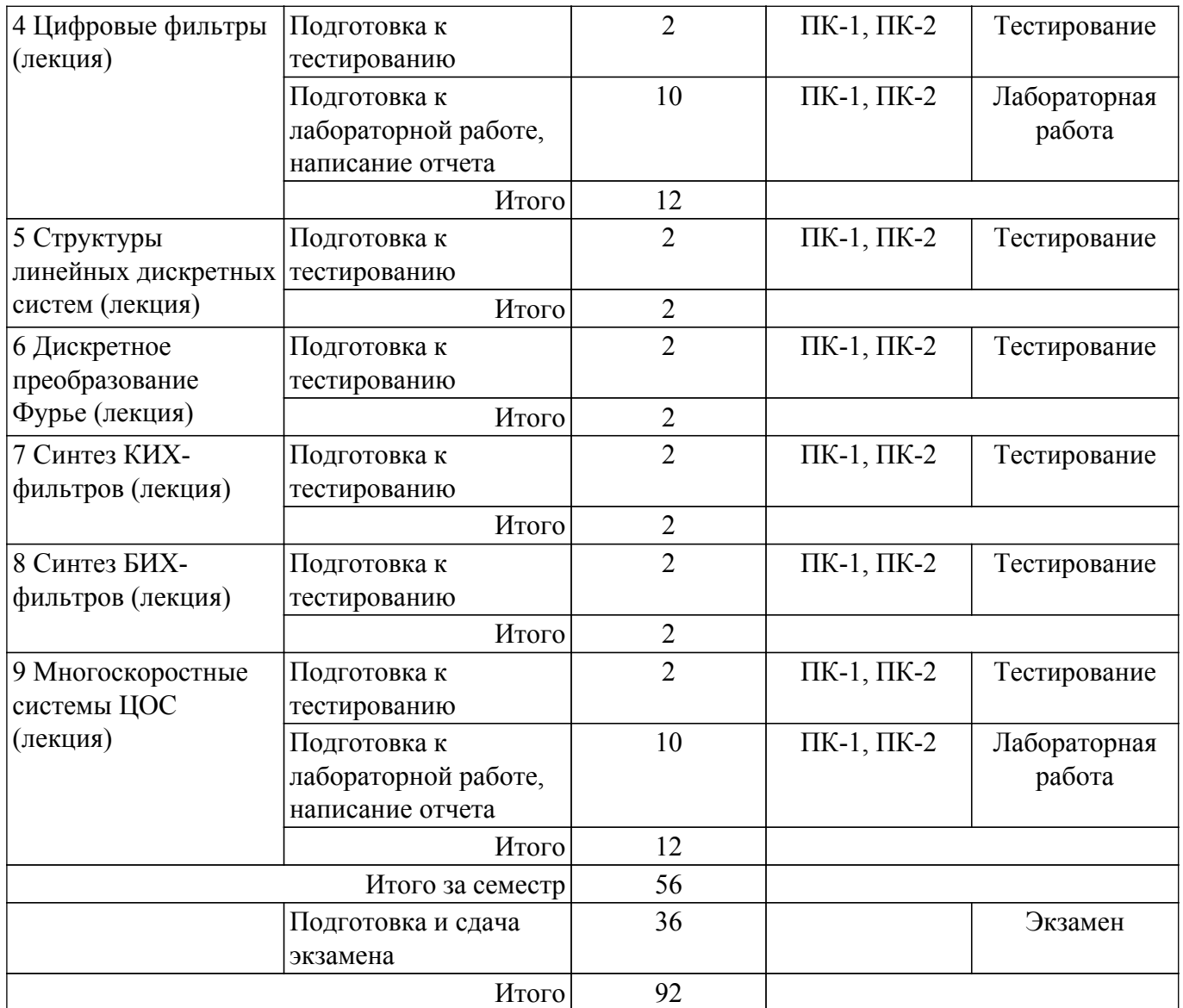

## **5.7. Соответствие компетенций, формируемых при изучении дисциплины, и видов учебной деятельности**

Соответствие компетенций, формируемых при изучении дисциплины, и видов учебной деятельности представлено в таблице 5.7.

Таблица 5.7 – Соответствие компетенций, формируемых при изучении дисциплины, и видов занятий

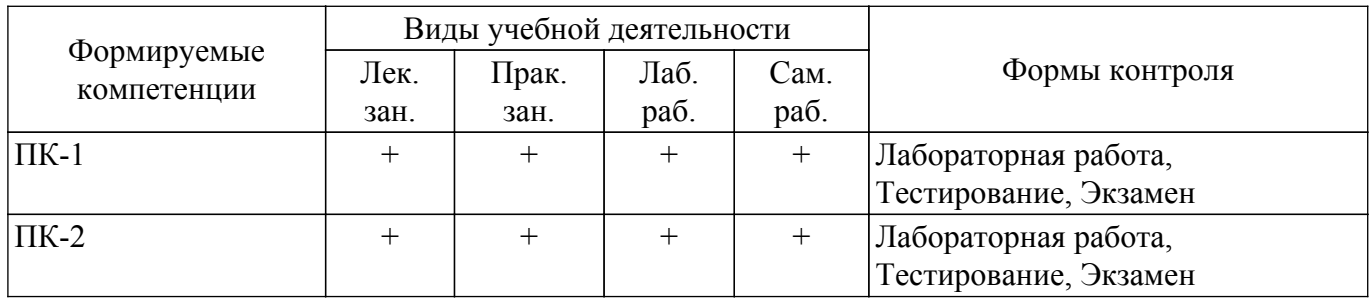

#### **6. Рейтинговая система для оценки успеваемости обучающихся**

#### **6.1. Балльные оценки для форм контроля**

Балльные оценки для форм контроля представлены в таблице 6.1. Таблица 6.1 – Балльные оценки

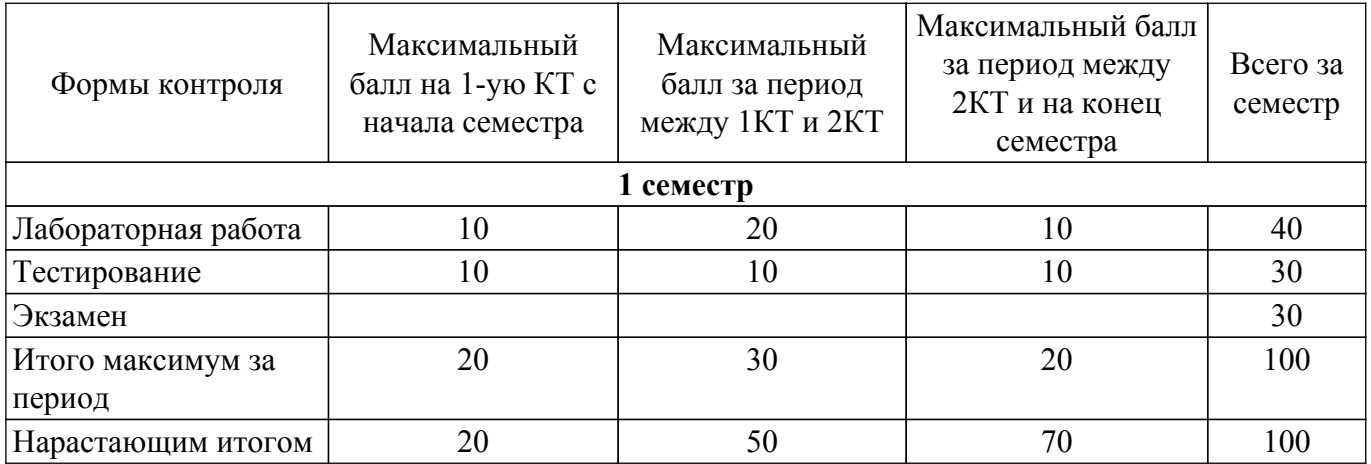

## **6.2. Пересчет баллов в оценки за текущий контроль**

Пересчет баллов в оценки за текущий контроль представлен в таблице 6.2.

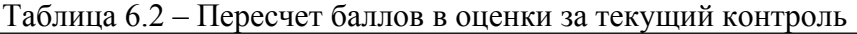

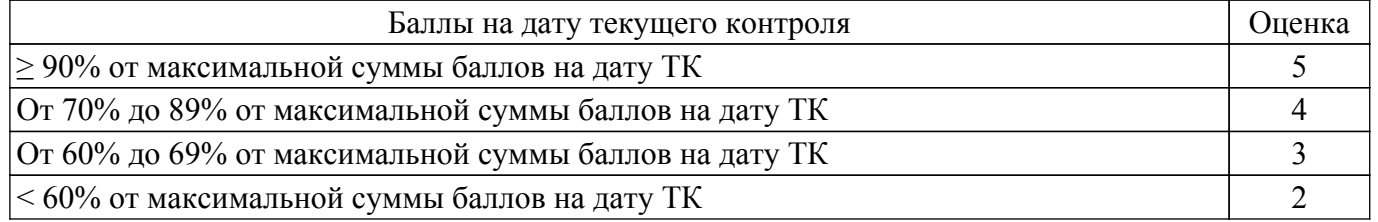

## **6.3. Пересчет суммы баллов в традиционную и международную оценку**

Пересчет суммы баллов в традиционную и международную оценку представлен в таблице 6.3.

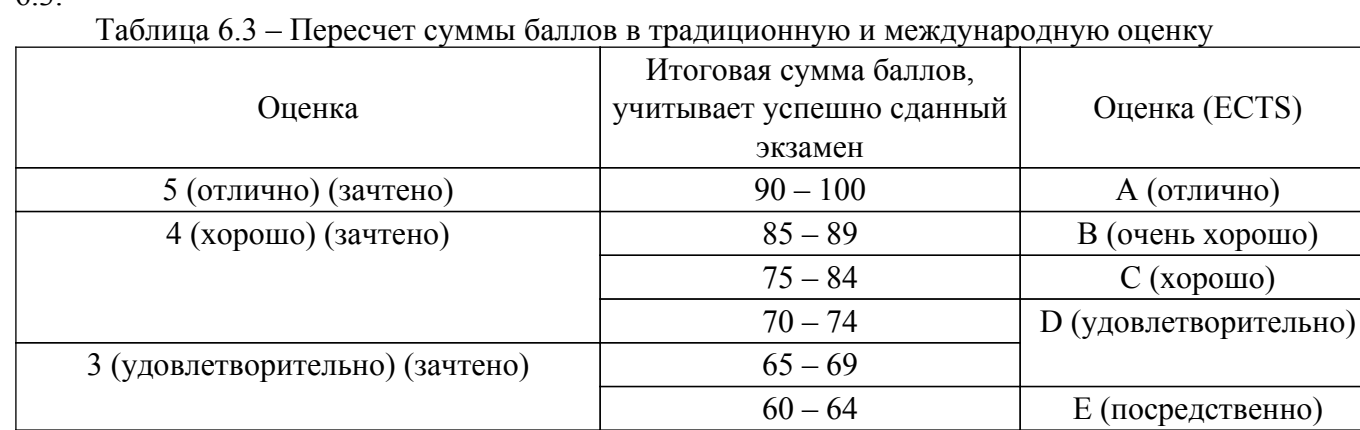

## **7. Учебно-методическое и информационное обеспечение дисциплины**

2 (неудовлетворительно) (не зачтено) Ниже 60 баллов F (неудовлетворительно)

## **7.1. Основная литература**

1. Цифровая обработка сигналов: Учебное пособие / Р. Р. Абенов, М. И. Курячий, А. А. Гельцер, Е. В. Рогожников, К. Ю. Попова - 2018. 234 с. [Электронный ресурс]: — Режим доступа: [https://edu.tusur.ru/publications/9810.](https://edu.tusur.ru/publications/9810)

## **7.2. Дополнительная литература**

1. Строгонов, А. В. Реализация алгоритмов цифровой обработки сигналов в базисе программируемых логических интегральных схем : учебное пособие / А. В. Строгонов. — 4-е изд., испр. и доп. — Санкт-Петербург : Лань, 2022. — 352 с. [Электронный ресурс]: — Режим доступа: <https://e.lanbook.com/book/206102>.

2. Обработка и анализ цифровых изображений с примерами на LabVIEW : учебное пособие /Ю. В. Визильтер, С. Ю. Желтков, В. А. Князь, А. Н. Ходарев. — Москва : ДМК Пресс, 2009. — 464 с. [Электронный ресурс]: — Режим доступа: [https://e.lanbook.com/book/1093.](https://e.lanbook.com/book/1093)

#### **7.3. Учебно-методические пособия**

#### **7.3.1. Обязательные учебно-методические пособия**

1. Чернусь, П. П. Численные методы и их применение в Matlab : учебное пособие / П. П. Чернусь, П. П. Чернусь. — Санкт-Петербург : БГТУ "Военмех" им. Д.Ф. Устинова, 2018. — 90 с. [Электронный ресурс]: — Режим доступа: <https://e.lanbook.com/book/122101>.

2. Федосов, В. П. Цифровая обработка сигналов в LabVIEW : учебное пособие / В. П. Федосов, А. К. Нестеренко. — Москва : ДМК Пресс, 2009. — 456 с. [Электронный ресурс]: — Режим доступа: <https://e.lanbook.com/book/1090>.

3. Афанасьев, А. А. Цифровая обработка сигналов [Электронный ресурс]: учебное пособие / А. А. Афанасьев, А. А. Рыболовлев, А. П. Рыжков. — Москва : Горячая линия-Телеком, 2019. —356 с. [Электронный ресурс]: — Режим доступа: [https://e.lanbook.com/book/176119.](https://e.lanbook.com/book/176119)

#### **7.3.2. Учебно-методические пособия для лиц с ограниченными возможностями здоровья и инвалидов**

Учебно-методические материалы для самостоятельной и аудиторной работы обучающихся из числа лиц с ограниченными возможностями здоровья и инвалидов предоставляются в формах, адаптированных к ограничениям их здоровья и восприятия информации.

#### **Для лиц с нарушениями зрения:**

- в форме электронного документа;
- в печатной форме увеличенным шрифтом.
- **Для лиц с нарушениями слуха:**
- в форме электронного документа;
- в печатной форме.

## **Для лиц с нарушениями опорно-двигательного аппарата:**

- в форме электронного документа;
- в печатной форме.

## **7.4. Современные профессиональные базы данных и информационные справочные системы**

1. При изучении дисциплины рекомендуется обращаться к современным базам данных, информационно-справочным и поисковым системам, к которым у ТУСУРа открыт доступ: <https://lib.tusur.ru/ru/resursy/bazy-dannyh>.

## **8. Материально-техническое и программное обеспечение дисциплины**

## **8.1. Материально-техническое и программное обеспечение для лекционных занятий**

Для проведения занятий лекционного типа, групповых и индивидуальных консультаций, текущего контроля и промежуточной аттестации используется учебная аудитория с достаточным количеством посадочных мест для учебной группы, оборудованная доской и стандартной учебной мебелью. Имеются мультимедийное оборудование и учебно-наглядные пособия, обеспечивающие тематические иллюстрации по лекционным разделам дисциплины.

## **8.2. Материально-техническое и программное обеспечение для практических занятий**

Вычислительная лаборатория / Компьютерный класс: учебная аудитория для проведения занятий практического типа, учебная аудитория для проведения занятий лабораторного типа, учебная аудитория для проведения занятий семинарского типа, помещение для курсового проектирования (выполнения курсовых работ); 634034, Томская область, г. Томск, Вершинина улица, д. 74, 301б ауд.

Описание имеющегося оборудования:

- Компьютер Intel(R) Core (TM)2 CPU (16 шт.);
- Интерактивная доска «Smart-board» DViT  $(1 \text{ mr.})$ ;
- Мультимедийный проектор NEC (1 шт.);
- Комплект специализированной учебной мебели;
- Рабочее место преподавателя.
- Программное обеспечение:
- ASIMEC;

- LTspice 4;

- Mathworks Matlab;

- PTC Mathcad 13, 14;

- Windows XP Pro;

## **8.3. Материально-техническое и программное обеспечение для лабораторных работ**

Вычислительная лаборатория / Компьютерный класс: учебная аудитория для проведения занятий практического типа, учебная аудитория для проведения занятий лабораторного типа, учебная аудитория для проведения занятий семинарского типа, помещение для курсового проектирования (выполнения курсовых работ); 634034, Томская область, г. Томск, Вершинина улица, д. 74, 301б ауд.

Описание имеющегося оборудования:

- Компьютер Intel(R) Core (TM)2 CPU (16 шт.);

- Интерактивная доска – «Smart-board» DViT  $(1 \text{ mr.})$ ;

- Мультимедийный проектор NEC (1 шт.);

- Комплект специализированной учебной мебели;

- Рабочее место преподавателя.

Программное обеспечение:

- ASIMEC;

- LTspice 4;

- Mathworks Matlab;

- PTC Mathcad 13, 14;

- STDU viewer 1.6.375;

- Windows XP Pro;

## **8.4. Материально-техническое и программное обеспечение для самостоятельной работы**

Для самостоятельной работы используются учебные аудитории (компьютерные классы), расположенные по адресам:

- 634050, Томская область, г. Томск, Ленина проспект, д. 40, 233 ауд.;

- 634045, Томская область, г. Томск, ул. Красноармейская, д. 146, 209 ауд.;

- 634034, Томская область, г. Томск, Вершинина улица, д. 47, 126 ауд.;

- 634034, Томская область, г. Томск, Вершинина улица, д. 74, 207 ауд.

Описание имеющегося оборудования:

- учебная мебель;

- компьютеры;

- компьютеры подключены к сети «Интернет» и обеспечивают доступ в электронную информационно-образовательную среду ТУСУРа.

Перечень программного обеспечения:

- Microsoft Windows;

- OpenOffice;

- Kaspersky Endpoint Security 10 для Windows;

- 7-Zip;

- Google Chrome.

## **8.5. Материально-техническое обеспечение дисциплины для лиц с ограниченными возможностями здоровья и инвалидов**

Освоение дисциплины лицами с ограниченными возможностями здоровья и инвалидами осуществляется с использованием средств обучения общего и специального назначения.

При занятиях с обучающимися с **нарушениями слуха** предусмотрено использование звукоусиливающей аппаратуры, мультимедийных средств и других технических средств приема/передачи учебной информации в доступных формах, мобильной системы преподавания для обучающихся с инвалидностью, портативной индукционной системы. Учебная аудитория, в которой занимаются обучающиеся с нарушением слуха, оборудована компьютерной техникой, аудиотехникой, видеотехникой, электронной доской, мультимедийной системой.

При занятиях с обучающимися с **нарушениями зрения** предусмотрено использование в лекционных и учебных аудиториях возможности просмотра удаленных объектов (например, текста на доске или слайда на экране) при помощи видеоувеличителей для комфортного просмотра.

При занятиях с обучающимися с **нарушениями опорно-двигательного аппарата** используются альтернативные устройства ввода информации и другие технические средства приема/передачи учебной информации в доступных формах, мобильной системы обучения для людей с инвалидностью.

#### **9. Оценочные материалы и методические рекомендации по организации изучения дисциплины**

#### **9.1. Содержание оценочных материалов для текущего контроля и промежуточной аттестации**

Для оценки степени сформированности и уровня освоения закрепленных за дисциплиной компетенций используются оценочные материалы, представленные в таблице 9.1. Таблица 9.1 – Формы контроля и оценочные материалы

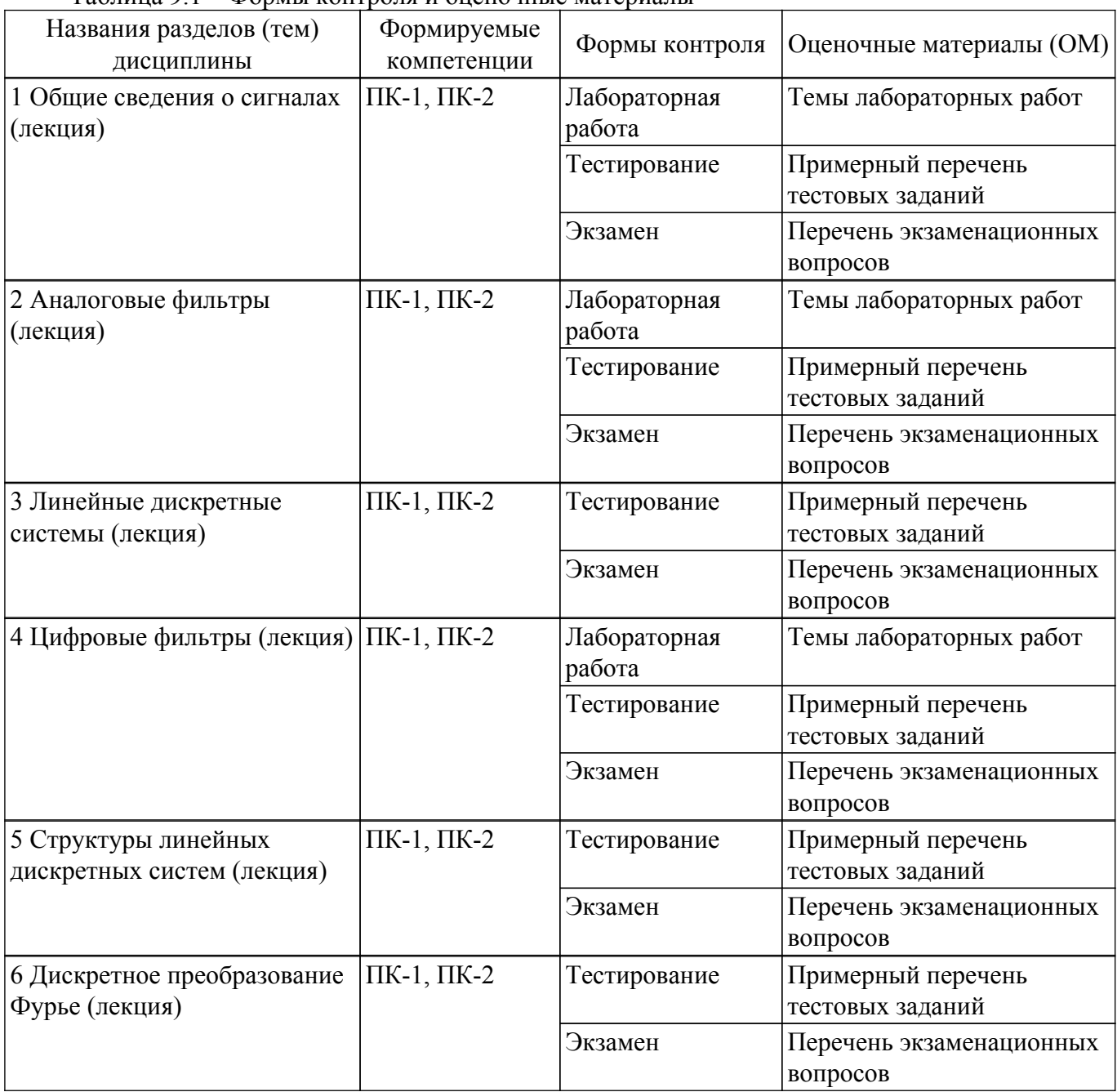

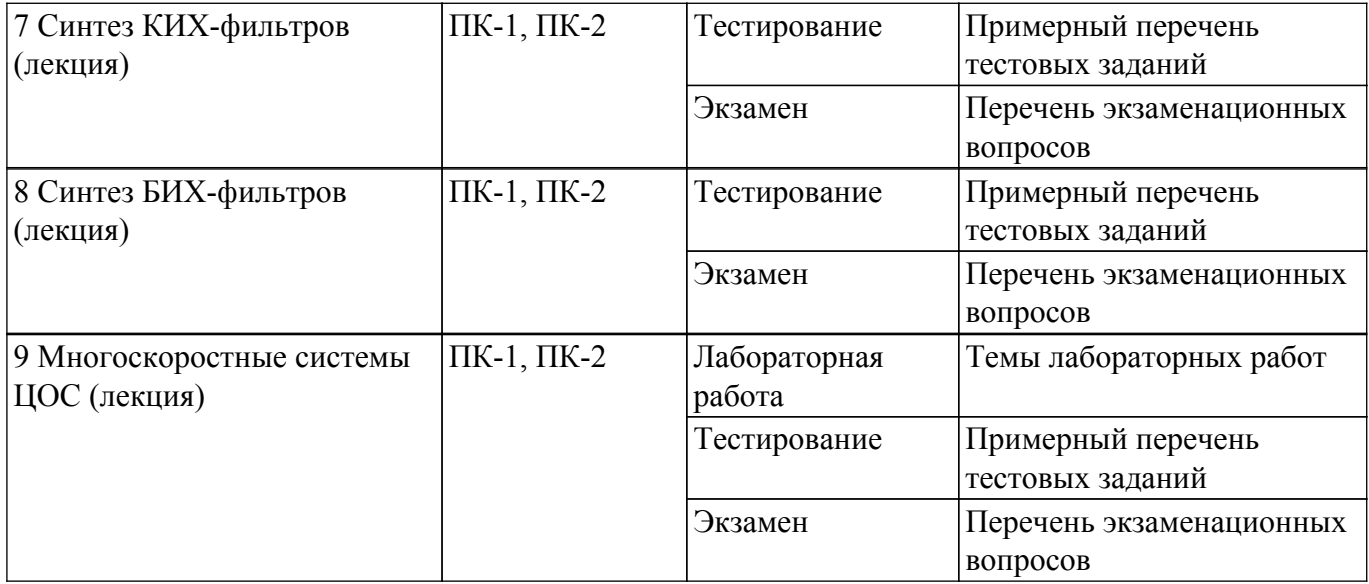

Шкала оценки сформированности отдельных планируемых результатов обучения по дисциплине приведена в таблице 9.2.

Таблица 9.2 – Шкала оценки сформированности планируемых результатов обучения по дисциплине

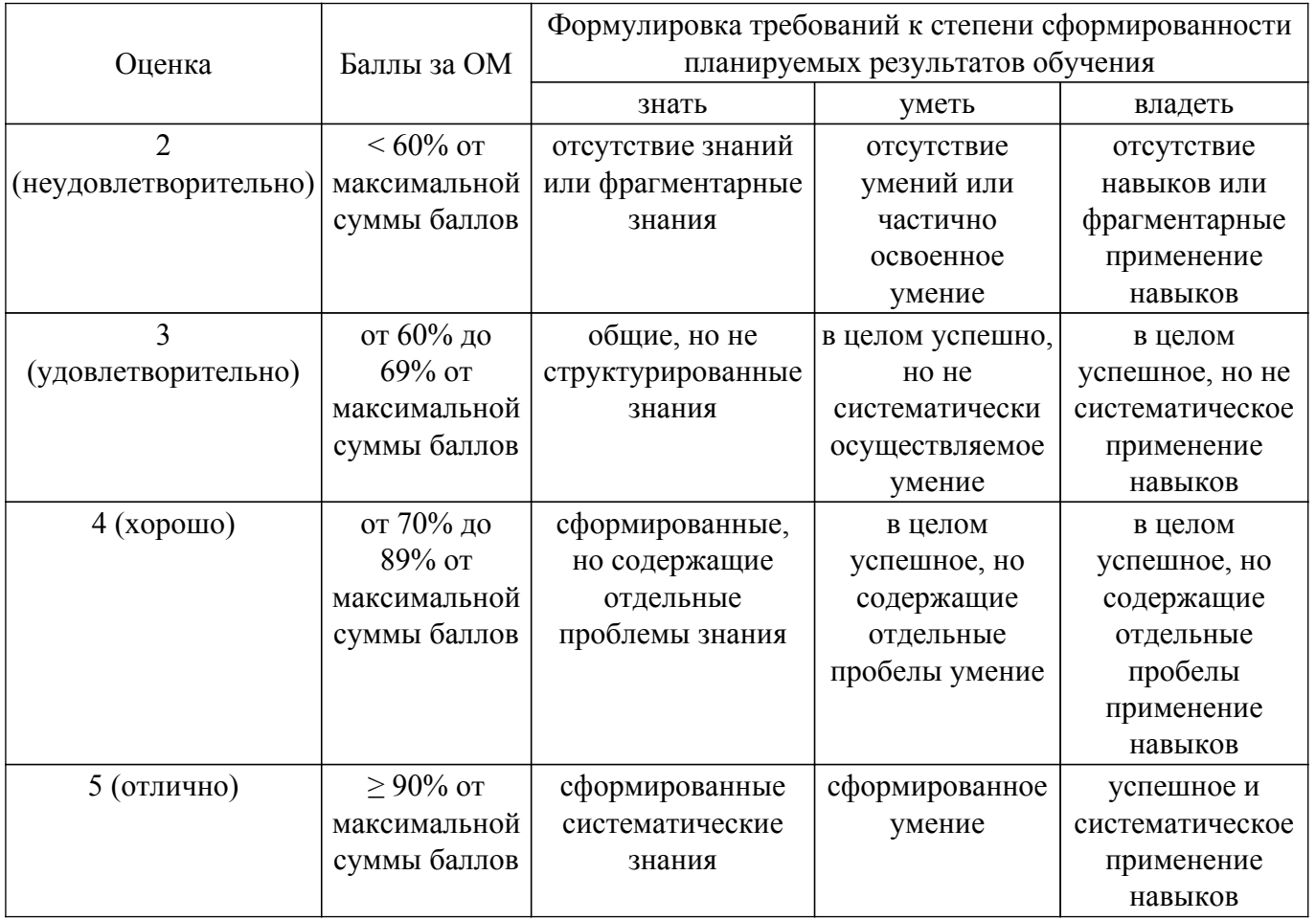

Шкала комплексной оценки сформированности компетенций приведена в таблице 9.3. Таблица 9.3 – Шкала комплексной оценки сформированности компетенций

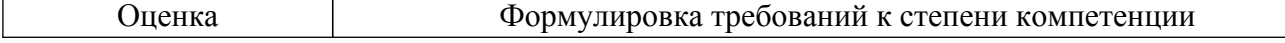

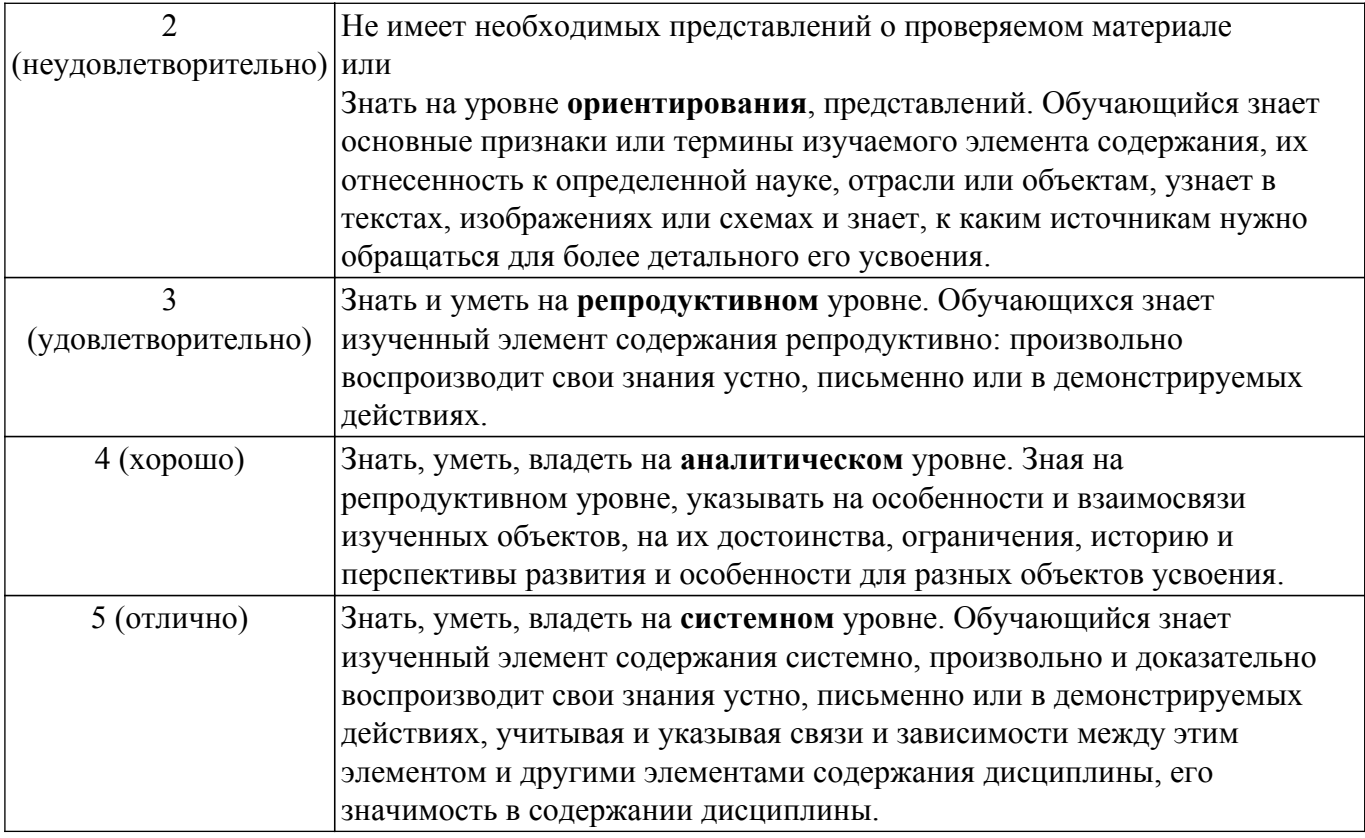

## **9.1.1. Примерный перечень тестовых заданий**

- 1. Как определяется Детерминированный сигнал? (а. Значение этого сигнала в любой момент времени определяется точно. б. В любой момент времени этот сигнал представляет собой случайную величину, которая принимает конкретное значение с некоторой вероятностью. в. В любой момент времени этот сигнал представляет собой не случайную величину, которая принимает конкретное значение с некоторой вероятностью. г. Значение этого сигнала нельзя определить точно в любой момент времени.)
- 2. Импульсная характеристика это: ? (а. Отклик на воздействие дельта-функции. б. Отклик на воздействие в виде функции Хевисайда. в. Отклик на воздействие в виде прямоугольного импульса. г. Передаточная функция.)
- 3. При обработке сигналов приходится увеличивать или уменьшать частоту дискретизации сигналов. Что производит функция передискретизации? (а. Повышает чистоту дискретизации в целое число раз. б. Изменение частоты дискретизации в произвольное число раз. в. Понижение частоты дискретизации в целое число раз. г. Повышение частоты дискретизации в произвольное число раз.)
- 4. Z-преобразование имеет свойства? (а. Нелинейность. б. Цикличность. в. Линейность, задержка, свёртка. г. Сопряжённость.)
- 5. Какие бывают формы дискретных фильтров? (а. Каноническая, транспонированная, последовательная, эллиптическая. б. Каноническая, балансная, параллельная, эллиптическая. в. Транспонированная, последовательная, параллельная, каскадная. г. Каноническая, транспонированная, последовательная, параллельная.)
- 6. Дискретное преобразование Фурье используется для? (а. Корреляционного анализа. б. Анализа предельных циклов. в. Спектрального анализа. г. Квантового анализа. )
- 7. Какое свойство не относится к дискретному преобразованию Фурье? (а. Линейность. б. Круговая свёртка. в. Задержка. г. Симметрия.)
- 8. Эффекты, связанные с конечной разрядностью представления чисел квантования в цифровых системах разделяются на категории. Какой из вариантов не относится к ним? (а. Шум квантования, возникает при аналого-цифровом преобразование. б. Искажение характеристик. в. Переполнение разрядной сетки. г. Округление промежуточных результатов вычисления.)
- 9. Случайные стационарные процессы, это случайные процессы у которых: (а. Статистические характеристики, которых одинаковы во всех временных сечениях. б.

Статистические характеристики, которых различны в зависимости от временных сечений. в. У которых, статистические характеристики стремятся к бесконечности. г. Статистические характеристик и, которых не могут принимать нулевые значения.)

10. Линейная система устойчива, если: (а. Если при нулевом сигнале выходной сигнал равен 1 при любых начальных условиях. б. Если при нулевом сигнале выходной сигнал возрастает при любых начальных условиях. в. Если при нулевом сигнале выходной сигнал затухает при любых начальных условиях. г. Если при нулевом сигнале выходной сигнал стремится к бесконечности при любых начальных условиях.)

## **9.1.2. Перечень экзаменационных вопросов**

- 1. Дайте определение дискретного и цифрового сигналов. Как математически описывается дискретный сигнал?
- 2. Какие дискретные сигналы называют детерминированными? Назовите основные характеристики детерминированных дискретных сигналов.
- 3. Поясните, с какой целью и как вычисляются автокорреляционная и автоковариационная функции. Какими свойствами обладает АКФ?
- 4. Какие дискретные сигналы называют случайными? Назовите основные статистические характеристики случайных дискретных сигналов.
- 5. Дайте определение рекурсивных и нерекурсивных ЛДС. Поясните принципиальное отличие ИХ рекурсивных и нерекурсивных ЛДС.
- 6. Дайте определение передаточной функции. Запишите общий вид передаточной функции рекурсивной ЛДС. Запишите передаточную функцию нерекурсивной ЛДС
- 7. Что такое нули и полюсы ЛДС? Что такое карта нулей и полюсо.
- 8. Дайте определение устойчивости ЛДС. Как определить, является ли ЛДС устойчивой?
- 9. Дайте определения АЧХ и ФЧХ. Поясните связь частотной характеристики с передаточной функцией. Перечислите основные свойства АЧХ и ФЧХ.
- 10. Запишите формулы ДПФ. Чему равно разрешение по частоте при вычислении ДПФ?
- 11. Что такое БПФ? Каков порядок сложности алгоритмов ДПФ и БПФ Кули—Тьюки?
- 12. Назовите основные свойства ДПФ. Поясните смысл ДПФ для периодической последовательности.
- 13. Назовите основные свойства ДПФ. Поясните смысл ДПФ для конечной последовательности.
- 14. Дайте определение цифрового фильтра. Перечислите основные этапы проектирования цифрового фильтра.
- 15. Запишите передаточную функцию КИХ-фильтра. Дайте определение длины и порядка КИХ-фильтра.
- 16. Назовите основные особенности КИХ-фильтров. При каком условии КИХ-фильтр будет иметь строго линейную ФЧХ?
- 17. Назовите признаки, по которым различают четыре типа КИХ-фильтров с ЛФЧХ. Какие типы КИХ-фильтров с ЛФЧХ могут использоваться для синтеза фильтра методом окон?
- 18. Что входит в требования к АЧХ КИХ-фильтра? Назовите основные свойства АЧХ и ФЧХ.
- 19. Что отображает структура ЦФ и чем определяется ее вид? Назовите основные структуры КИХ-фильтров.
- 20. Дайте определение оптимального КИХ-фильтра. Запишите передаточную функцию КИХфильтра. Дайте определение длины и порядка КИХ-фильтра.
- 21. Дайте определение характеристики затухания. Что входит в требования к характеристике затухания.
- 22. Дайте определение порядка БИХ-фильтра. Как определить устойчивость БИХ-фильтра?
- 23. Запишите передаточную функцию и разностное уравнение БИХ-фильтра. Что входит в требования к характеристике затухания БИХ-фильтра?
- 24. Назовите четыре типа БИХ-фильтров и поясните вид их АЧХ. Что отображает структура ЦФ и чем определяется ее вид?

## **9.1.3. Темы лабораторных работ**

- 1. Получение сигнала в LabView
- 2. Примеры спектрального анализа в LabView

## $T$ ласована на портале  $N<sup>2</sup>$  80204  $16$

- 3. Инструментарий проектирования цифровых фильтров в LabView
- 4. Многоскоростная обработка сигналов в LabView

## **9.2. Методические рекомендации**

Учебный материал излагается в форме, предполагающей самостоятельное мышление студентов, самообразование. При этом самостоятельная работа студентов играет решающую роль в ходе всего учебного процесса.

Начать изучение дисциплины необходимо со знакомства с рабочей программой, списком учебно-методического и программного обеспечения. Самостоятельная работа студента включает работу с учебными материалами, выполнение контрольных мероприятий, предусмотренных учебным планом.

В процессе изучения дисциплины для лучшего освоения материала необходимо регулярно обращаться к рекомендуемой литературе и источникам, указанным в учебных материалах; пользоваться через кабинет студента на сайте Университета образовательными ресурсами электронно-библиотечной системы, а также общедоступными интернет-порталами, содержащими научно-популярные и специализированные материалы, посвященные различным аспектам учебной дисциплины.

При самостоятельном изучении тем следуйте рекомендациям:

– чтение или просмотр материала осуществляйте со скоростью, достаточной для индивидуального понимания и освоения материала, выделяя основные идеи; на основании изученного составить тезисы. Освоив материал, попытаться соотнести теорию с примерами из практики;

– если в тексте встречаются незнакомые или малознакомые термины, следует выяснить их значение для понимания дальнейшего материала;

– осмысливайте прочитанное и изученное, отвечайте на предложенные вопросы.

Студенты могут получать индивидуальные консультации, в т.ч. с использованием средств телекоммуникации.

По дисциплине могут проводиться дополнительные занятия, в т.ч. в форме вебинаров. Расписание вебинаров и записи вебинаров публикуются в электронном курсе / электронном журнале по дисциплине.

## **9.3. Требования к оценочным материалам для лиц с ограниченными возможностями здоровья и инвалидов**

Для лиц с ограниченными возможностями здоровья и инвалидов предусмотрены дополнительные оценочные материалы, перечень которых указан в таблице 9.4.

Таблица 9.4 – Дополнительные материалы оценивания для лиц с ограниченными возможностями здоровья и инвалидов

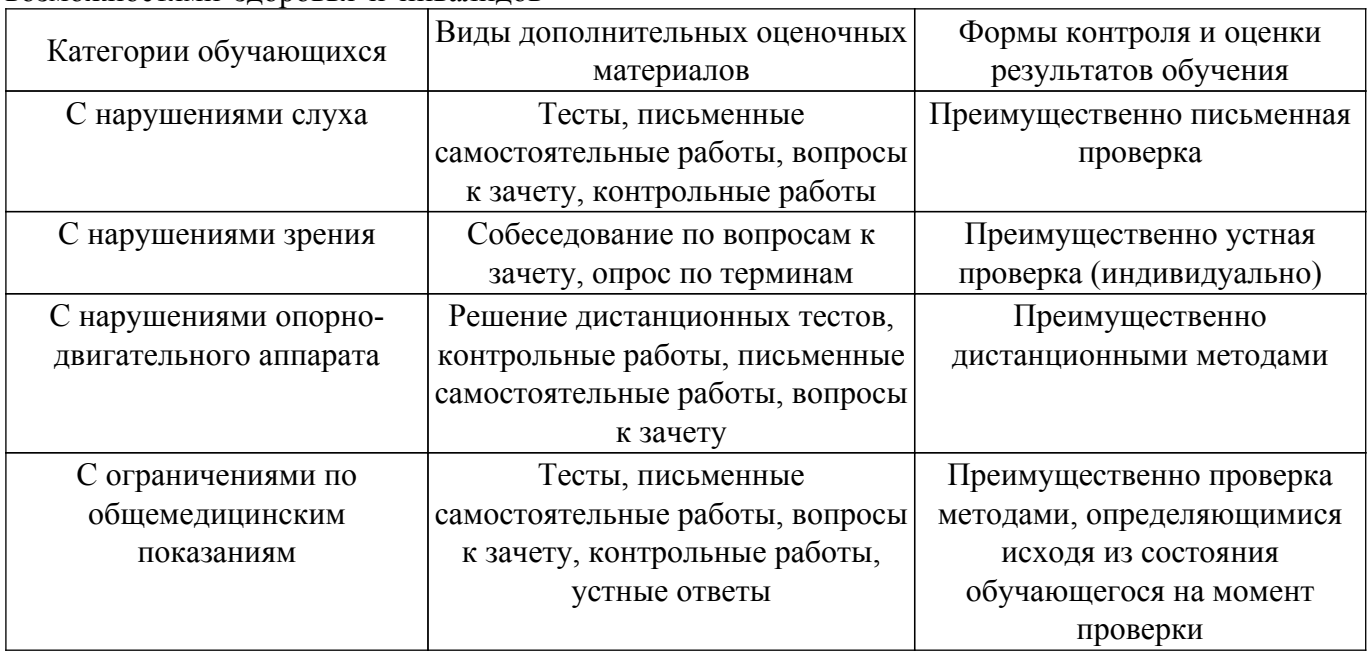

**9.4. Методические рекомендации по оценочным материалам для лиц с ограниченными**

#### **возможностями здоровья и инвалидов**

Для лиц с ограниченными возможностями здоровья и инвалидов предусматривается доступная форма предоставления заданий оценочных средств, а именно:

- в печатной форме;
- в печатной форме с увеличенным шрифтом;
- в форме электронного документа;
- методом чтения ассистентом задания вслух;
- предоставление задания с использованием сурдоперевода.

Лицам с ограниченными возможностями здоровья и инвалидам увеличивается время на подготовку ответов на контрольные вопросы. Для таких обучающихся предусматривается доступная форма предоставления ответов на задания, а именно:

– письменно на бумаге;

– набор ответов на компьютере;

– набор ответов с использованием услуг ассистента;

– представление ответов устно.

Процедура оценивания результатов обучения лиц с ограниченными возможностями здоровья и инвалидов по дисциплине предусматривает предоставление информации в формах, адаптированных к ограничениям их здоровья и восприятия информации:

#### **Для лиц с нарушениями зрения:**

– в форме электронного документа;

– в печатной форме увеличенным шрифтом.

#### **Для лиц с нарушениями слуха:**

– в форме электронного документа;

– в печатной форме.

#### **Для лиц с нарушениями опорно-двигательного аппарата:**

– в форме электронного документа;

– в печатной форме.

При необходимости для лиц с ограниченными возможностями здоровья и инвалидов процедура оценивания результатов обучения может проводиться в несколько этапов.

## **ЛИСТ СОГЛАСОВАНИЯ**

Рассмотрена и одобрена на заседании кафедры ПрЭ протокол № 24 — от «<u>–8 » – 11 –</u> 20<u>23</u> г.

# **СОГЛАСОВАНО:**

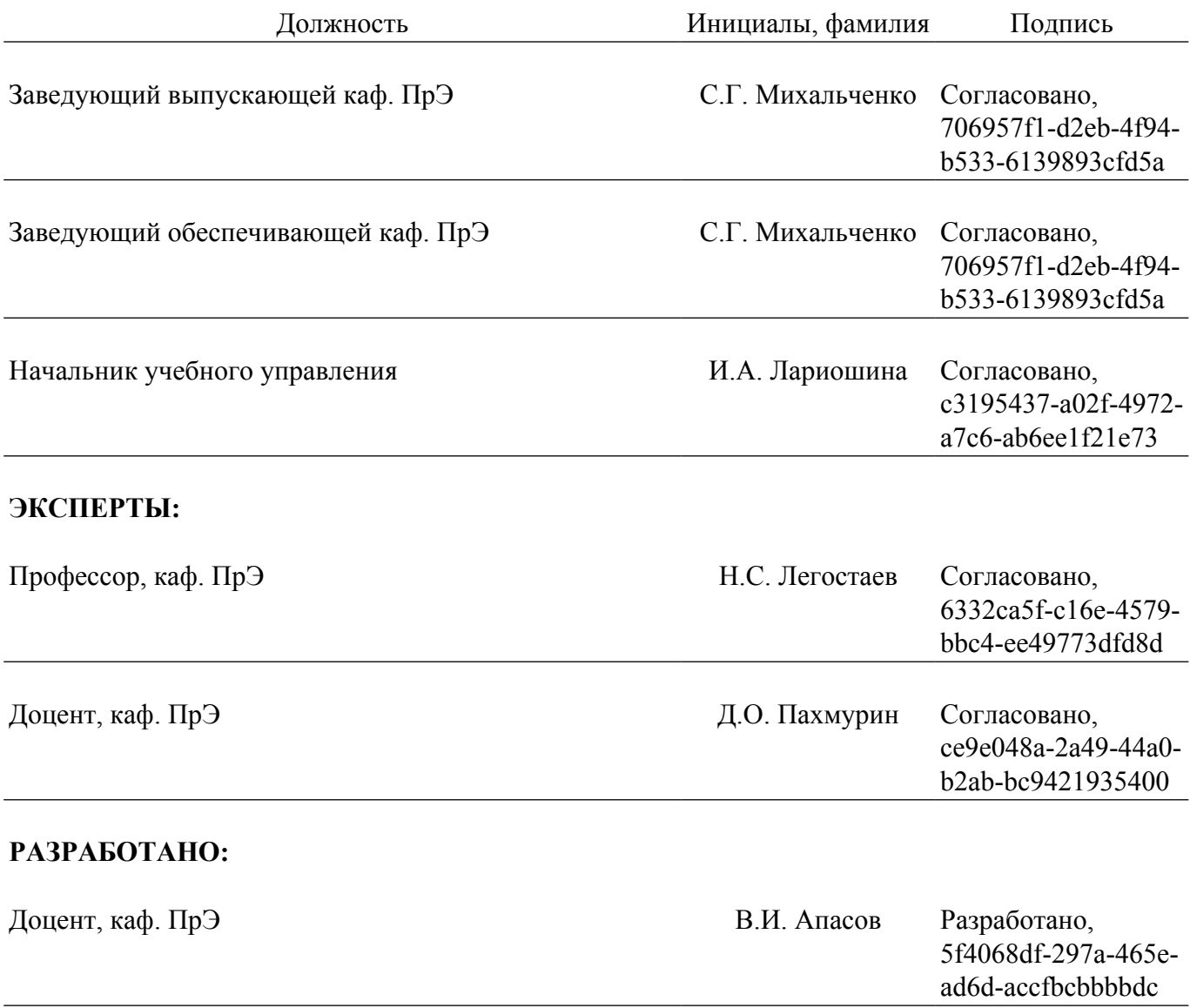